$<<$ Excel 2007  $>$ 

<<Excel 2007 >>

, tushu007.com

- 13 ISBN 9787115278494
- 10 ISBN 7115278490

出版时间:2012-7

ExcelHome

页数:476

字数:972000

extended by PDF and the PDF

http://www.tushu007.com

# $<<$ Excel 2007

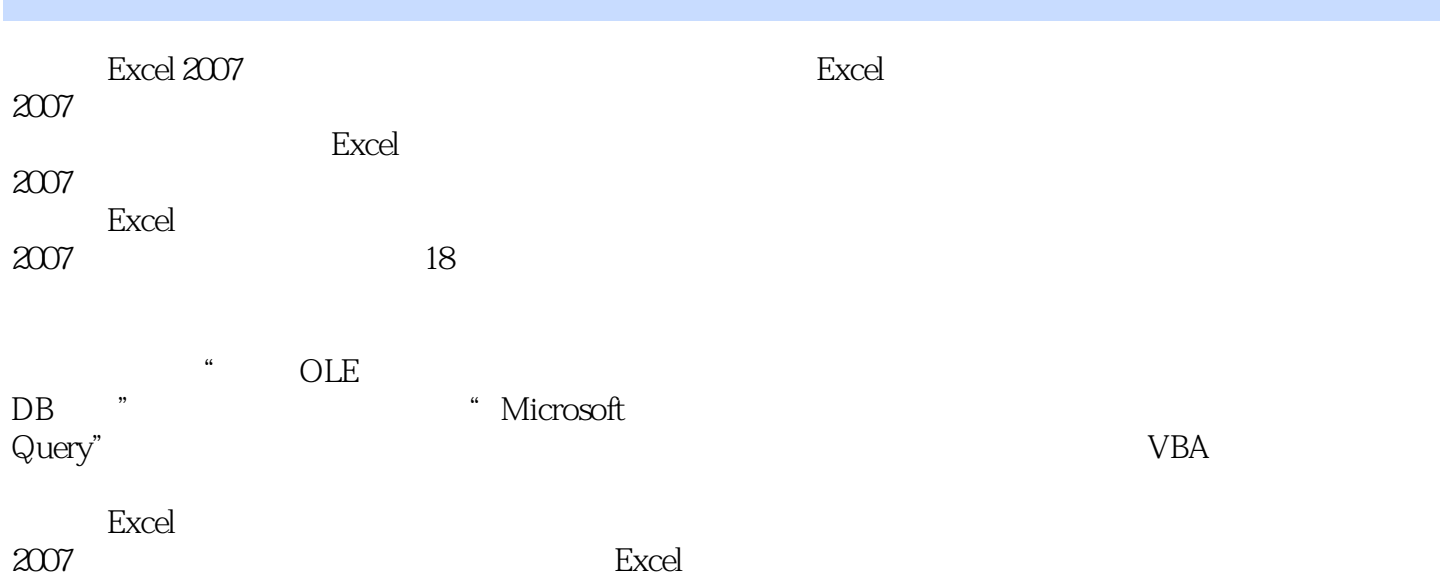

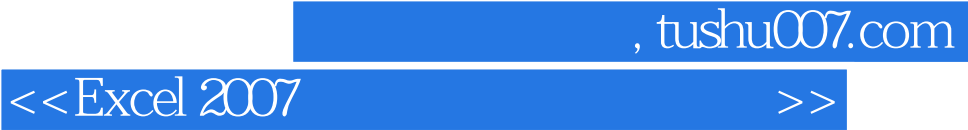

### Excel Home(http://www.excelhome.net)<br>Excel Addins Excel Home<br>
2012 8 200  $2012 \t 8$   $200 \t 26$ Office Excel Home团队创作了众多经典畅销书,《Excel应用大全》销售逾10万册,《Excel 2007实战技巧精粹》销售逾7万册,《Excel高效办公——人力资源与行政管理》销售逾6万册。

# $<<$ Excel 2007

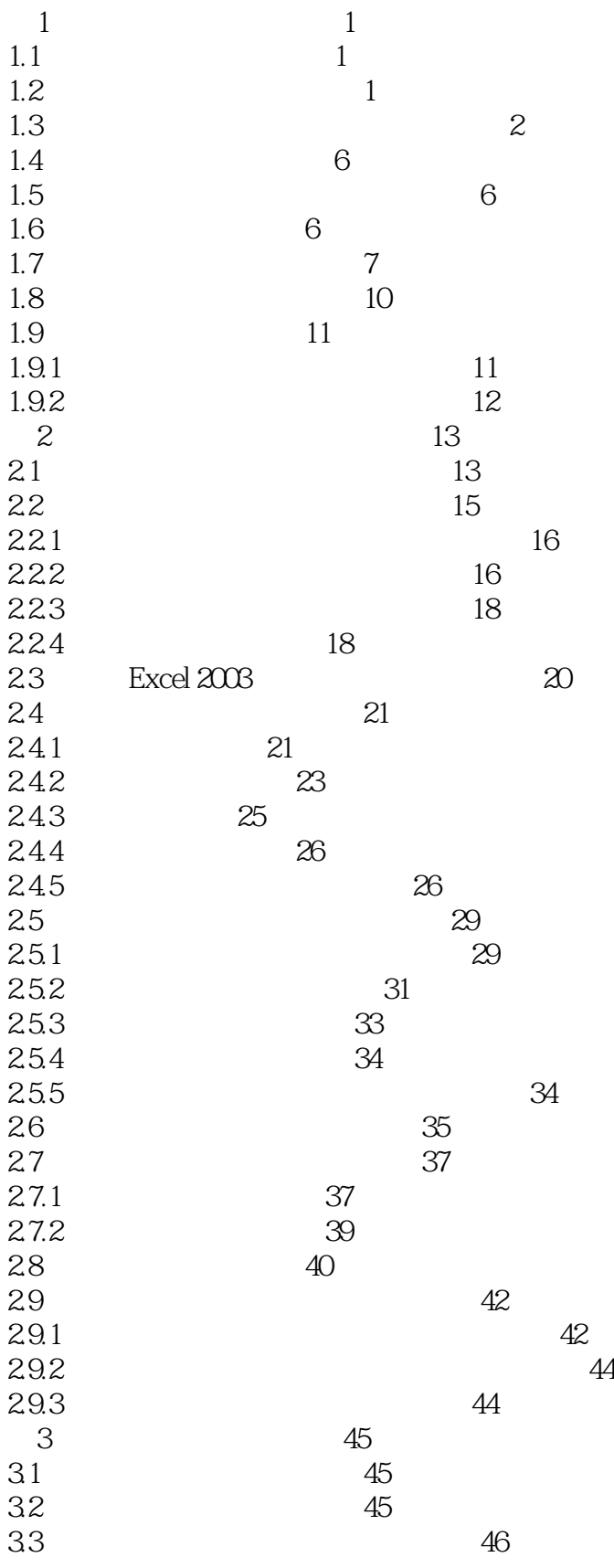

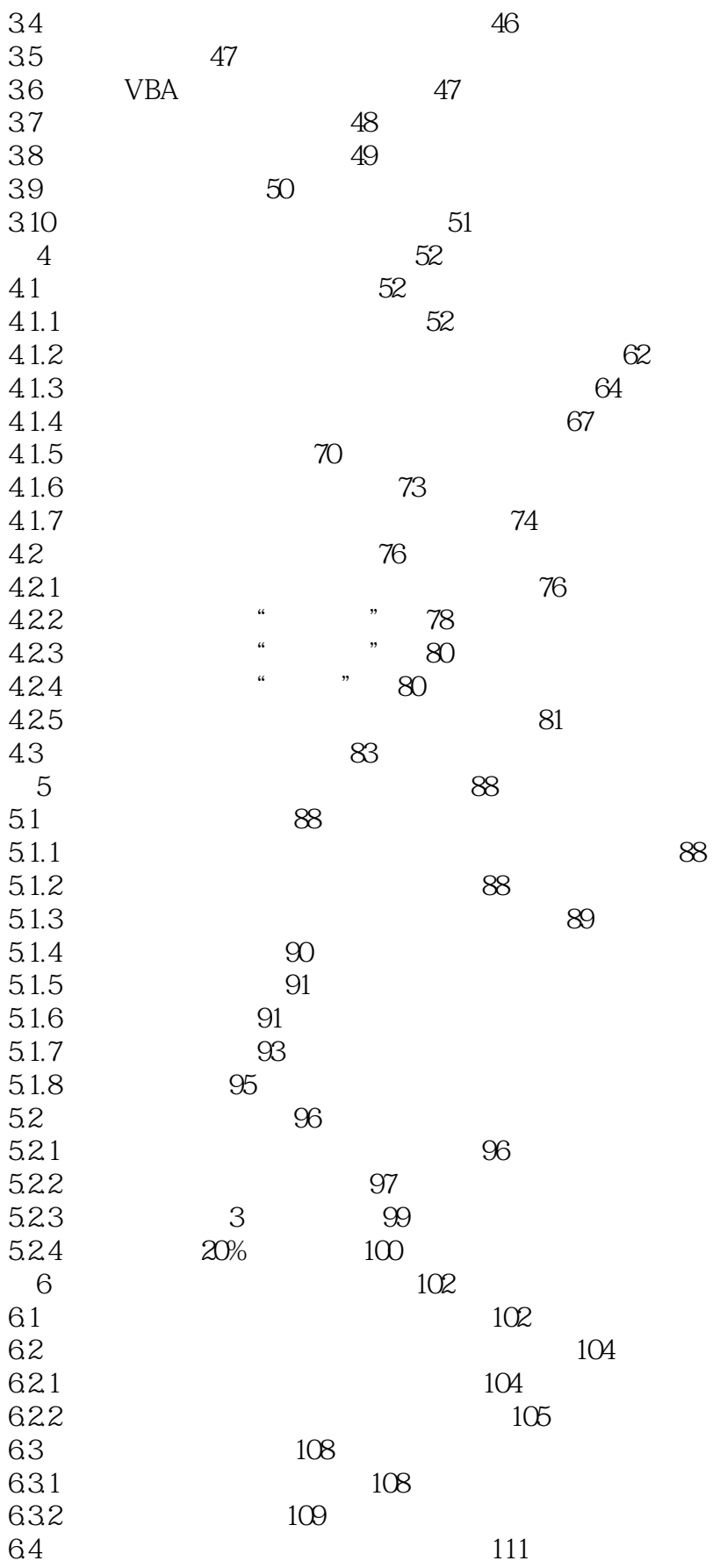

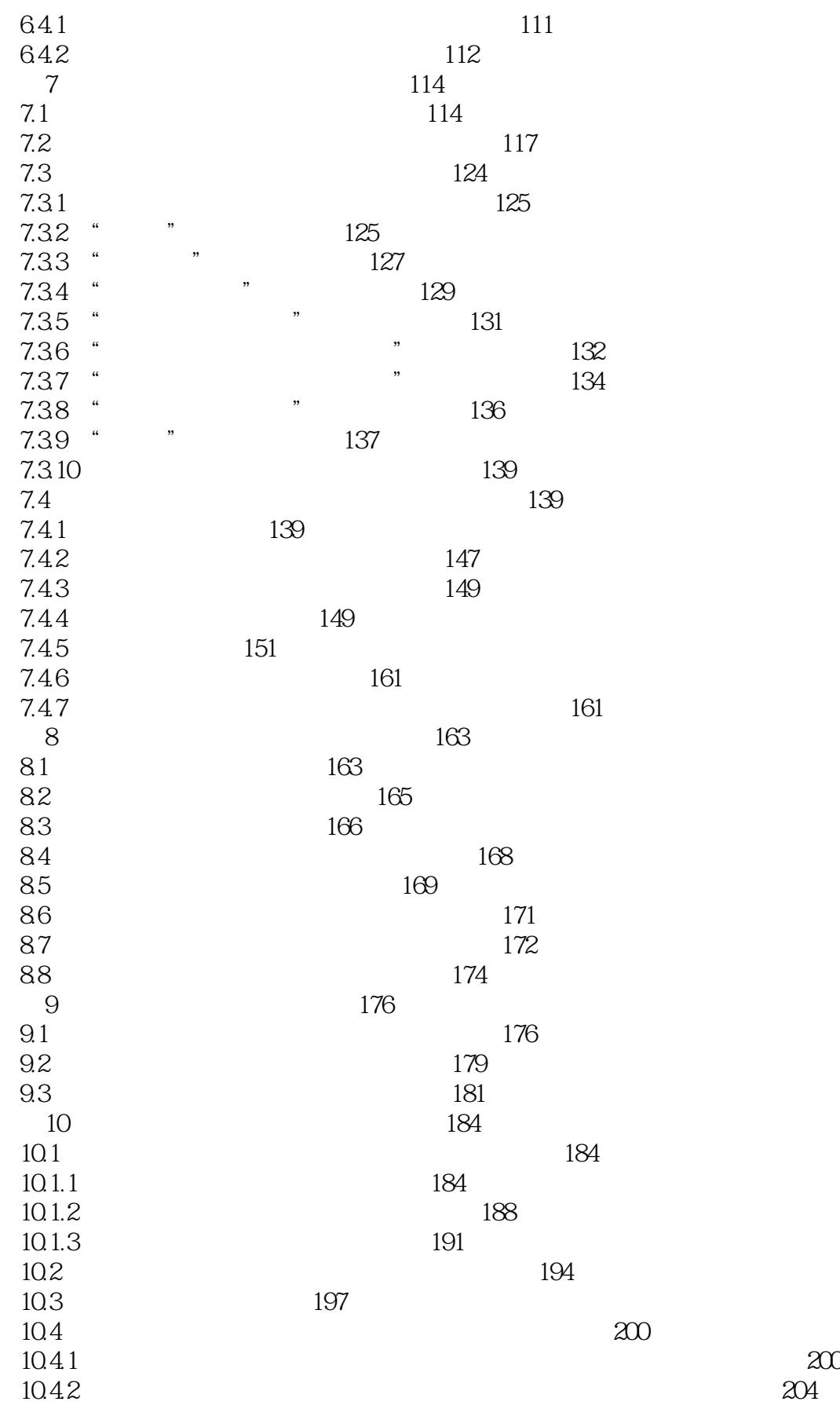

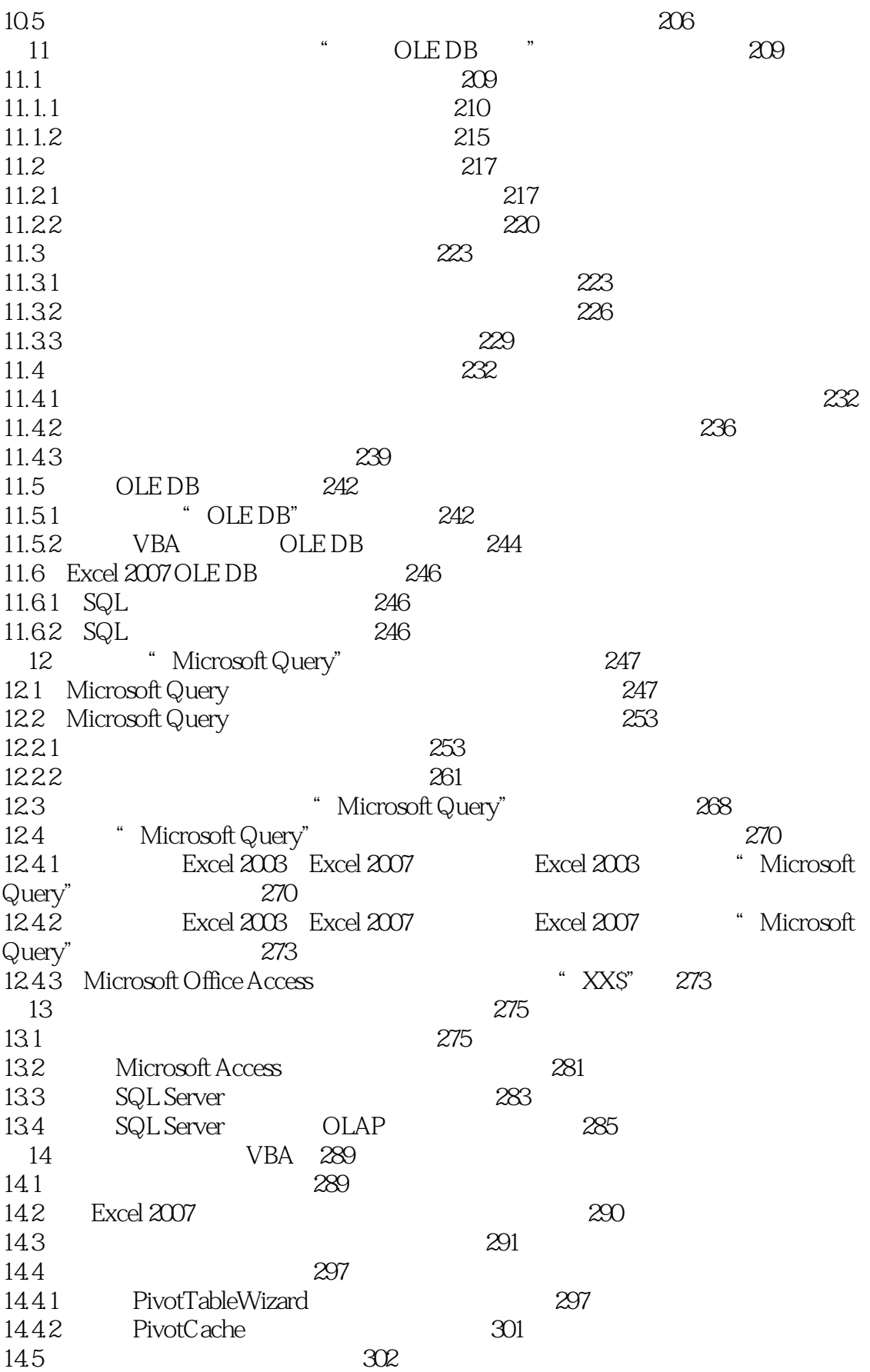

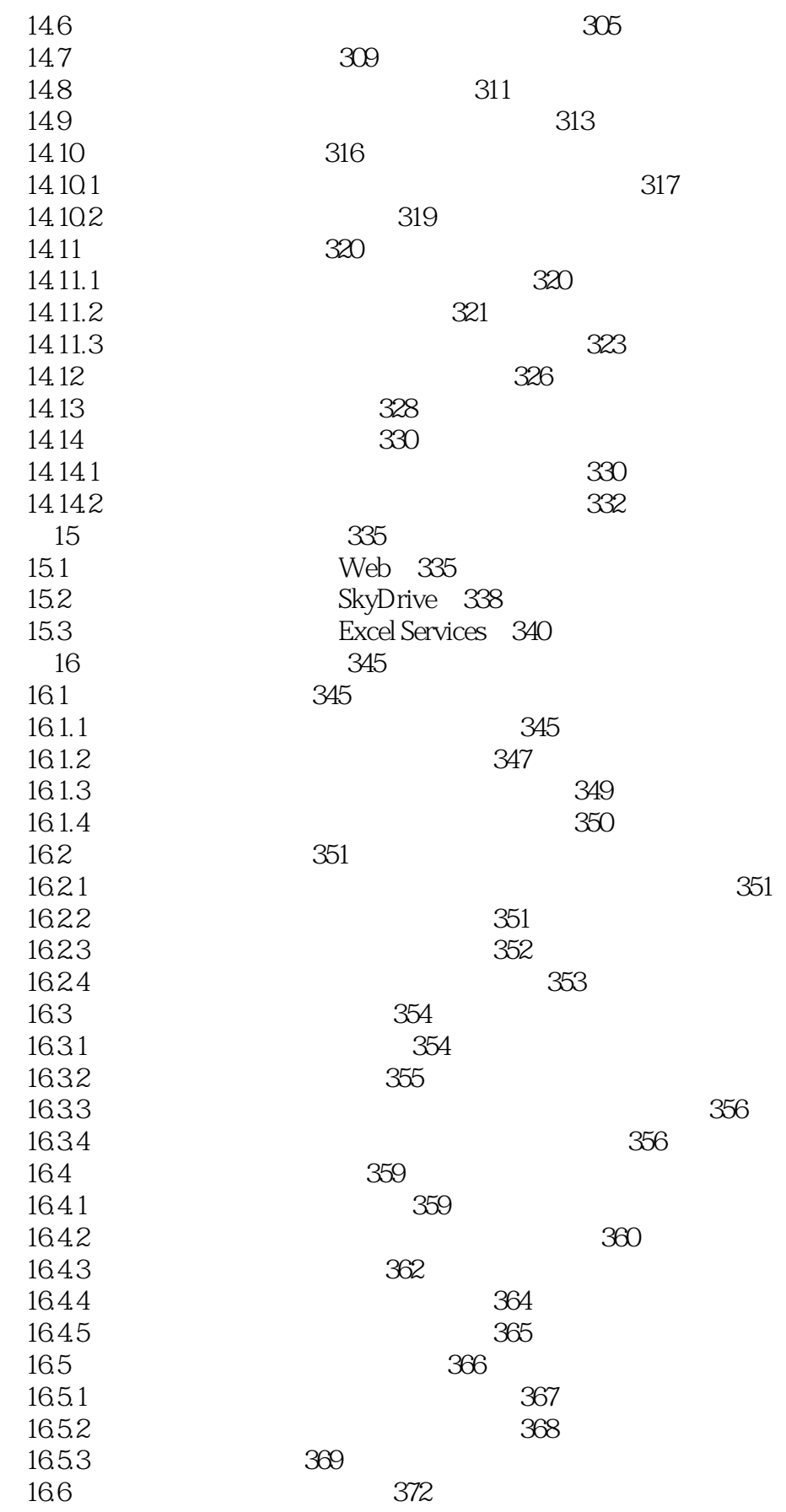

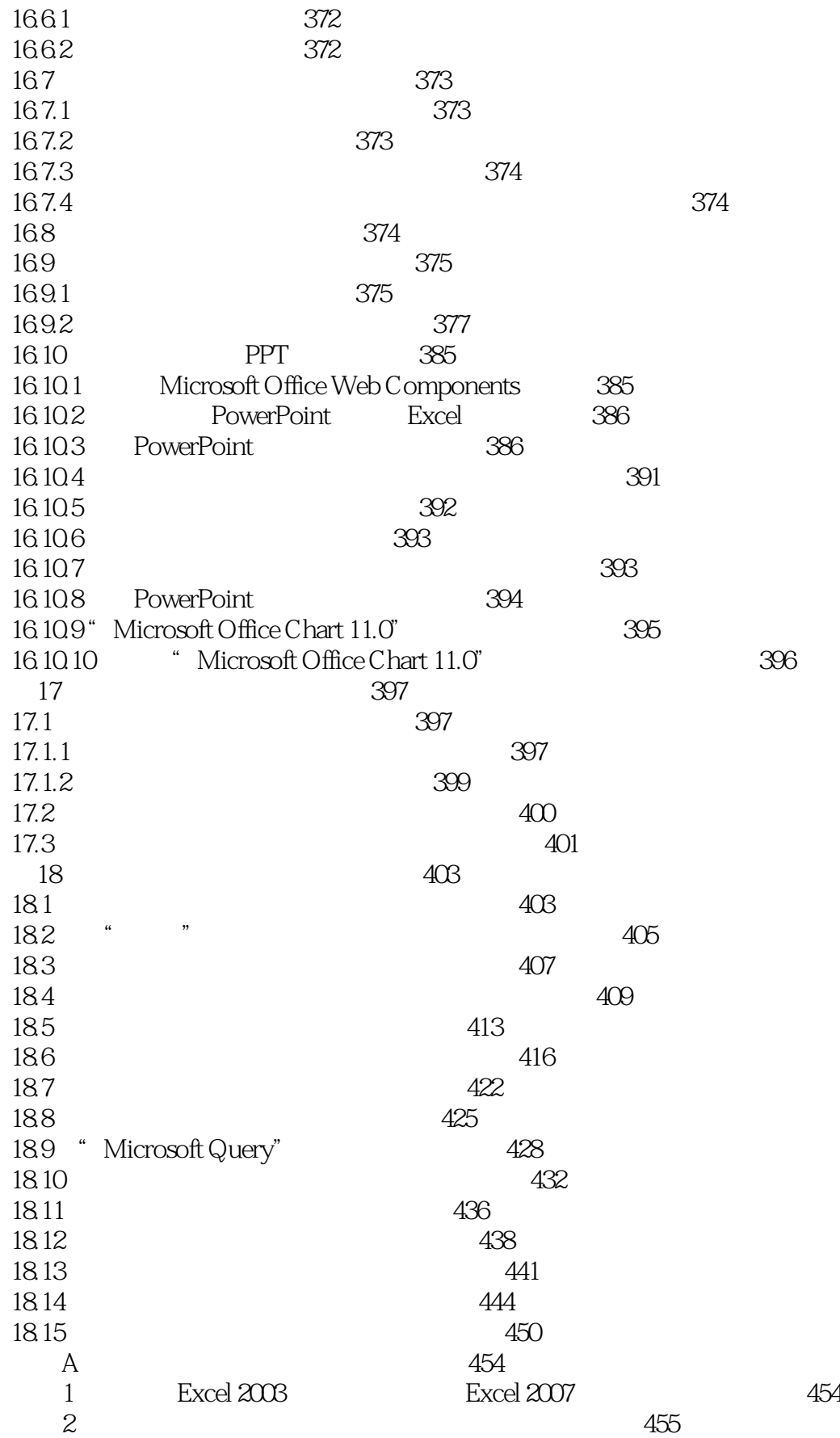

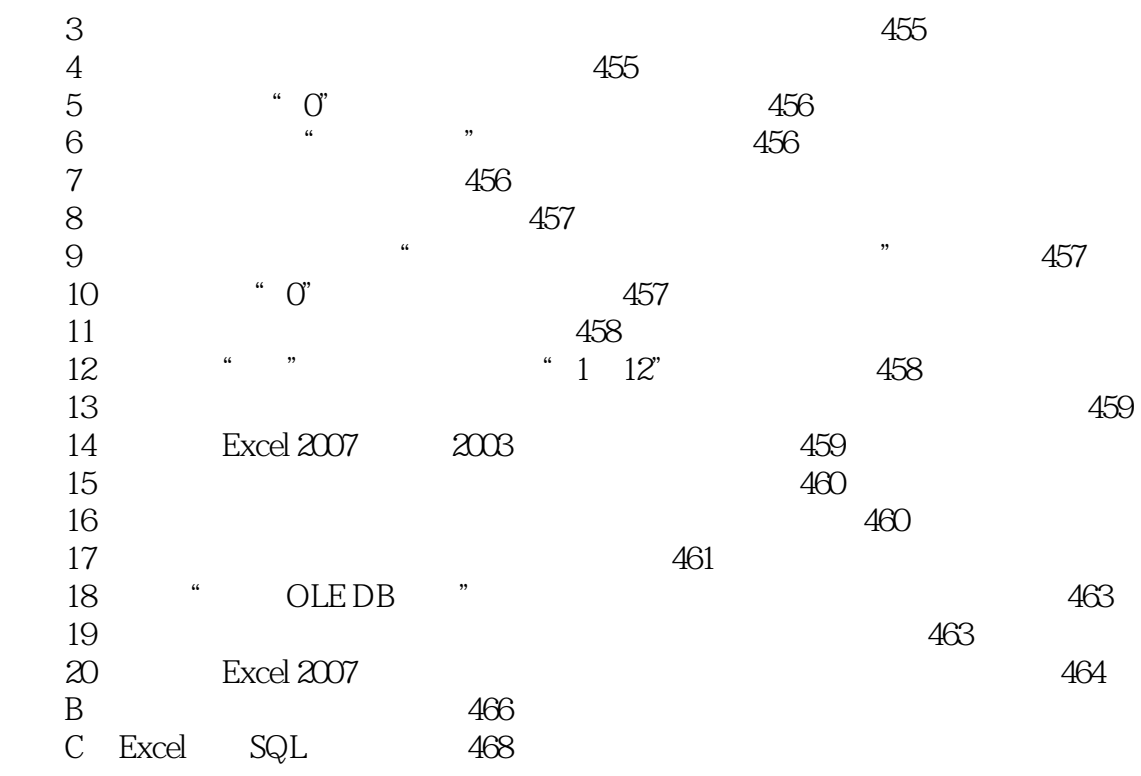

 $<<$ Excel 2007

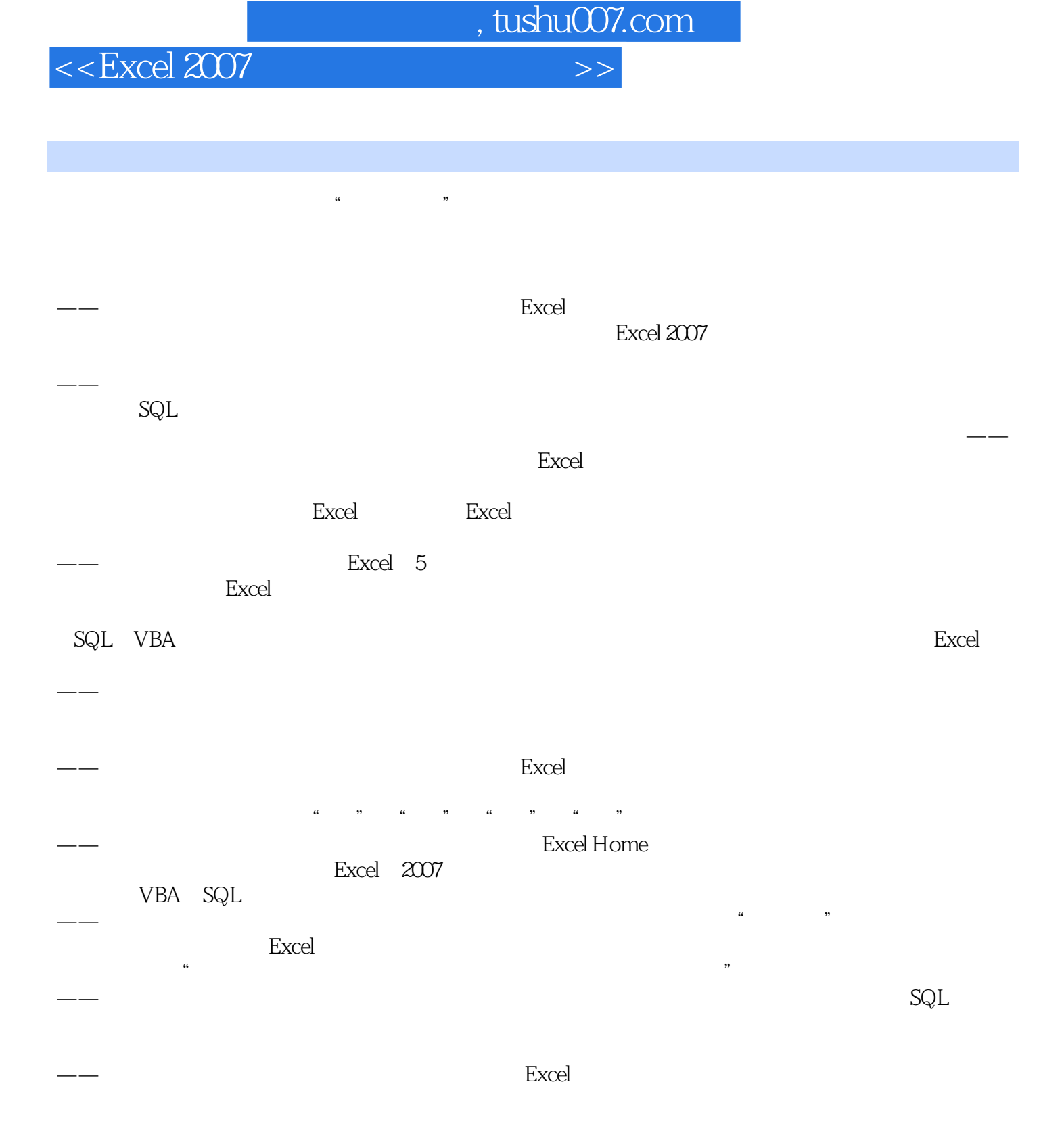

 $\kappa$  , see the contract of  $\kappa$ ——福州千百惠品牌管理公司 王鑫

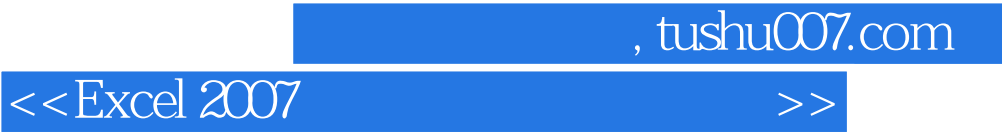

本站所提供下载的PDF图书仅提供预览和简介,请支持正版图书。

更多资源请访问:http://www.tushu007.com